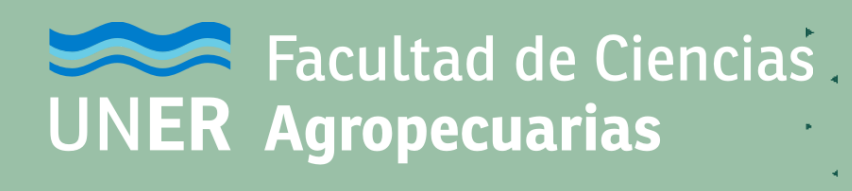

# **Educación a Distancia en la FCA - UNER**

Octubre de 2020

# **Mediación virtual**

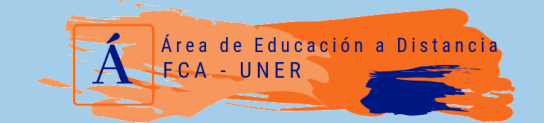

educaciondistancia@fca.uner.edu.ar

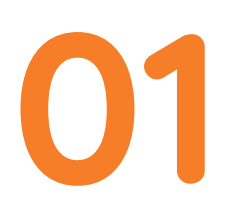

# Mediación **01** Virtual

# **CONSIDERACIONES PREVIAS**

Nos referimos con mediación virtual, a la adaptación necesaria e ineludible que se realiza de todos aquellos momentos y prácticas en el proceso de enseñanza y aprendizaje. Por ejemplo, la virtualización de la comunicación con los alumnos, las instancias de evaluación, las clases de consulta, el desarrollo de trabajos prácticos, etc.

La definición de la/s herramienta/s de mediación virtual cobra una importancia primordial, dado que debe adaptarse a los objetivos de aprendizaje, que pueden estar referidos a contenidos, competencias y/o aptitudes. Para su elección surge la necesidad de considerar la relación entre prestaciones de la herramienta y la capacidad de explotación por parte del equipo docente de la mismas.

En las secciones siguientes, se exponen brevemente algunas herramientas de mediación virtual en las que se define, para cada una, qué son, para qué pueden utilizarse y se ponen a disposición tutoriales o materiales para su adopción.

Recordamos e insistimos en que no es la herramienta en sí lo que hace de la mediación virtual una instancia enriquecedora y fructífera, con capacidad de alcanzar los objetivos planteados, sino que es la forma en que el docente logra vincular estos objetivos con las prestaciones de una herramienta o de un conjunto de ellas.

Una última consideración merece el rol del estudiante en las instancias de enseñanza y aprendizaje mediadas por herramientas virtuales. Algunas herramientas resultan de fácil uso para los docentes, pero tediosas para los alumnos, y viceversa. Ocurre asimismo, que algunas propuestas docentes, que a priori podrían resultar apáticas para los estudiantes, resultan motivantes en instancias virtuales, a diferencia de lo que sería en la presencialidad. Se incentiva a los docentes adopten mecanismos de retroalimentación por parte de los alumnos, para hacer un seguimiento de las herramientas que mejor funcionan, producen mayor motivación y permiten alcanzar exitosamente los objetivos trazados.

# Herramientas **02** de GSuite

## ¿Qué es?

Es una aplicación de Google para realizar videoconferencias.

## ¿Para qué puede servir?

Para reuniones de cátedra, para clases sincrónicas con los estudiantes, para evaluaciones orales, etc.

### ¿Cómo se usa? [Acceda](https://www.youtube.com/watch?v=tOWpdijVEPU&t=90s) al video tutorial

# **MEET DRIVE**

### ¿Qué es?

Es una aplicación de Google para almacenar archivos.

# ¿Para qué puede servir?

Para almacenar archivos en la nube sin ocupar espacio en el almacenamiento de la computadora, para compartir archivos con otros usuarios que pueden ser editados colaborativamente, etc.

¿Cómo se usa? [Acceda](https://youtu.be/kGkseV5W9oY?t=2901) al video tutorial

# **CLASSROOM CALENDAR**

¿Qué es?

Es una aplicación de Google que funciona como servicio web educativo a modo de aula virtual. ¿Para qué puede servir? Para asignar tareas a los estudiantes u evaluarlos. Como nexo entre docentes y estudiantes. ¿Cómo se usa? [Acceda](https://youtu.be/nYuDKbn9i_w) al video tutorial

¿Qué es? Es una aplicación de Google para agendar eventos. ¿Para qué puede servir?

Para enviar invitaciones a eventos (reuniones, exámenes, clases sincrónicas), para generar calendarios comunes entre varios usuarios, etc.

¿Cómo se usa? [Acceda](https://www.youtube.com/watch?v=urgaGy6JoWo&t=159s) al video tutorial

# Herramientas **02** de GSuite

# **FORMULARIOS JAMBOARD**

¿Qué es?

Es una aplicación de Google para realizar formularios y encuestas y así adquirir estadísticas sobre la opinión de un grupo de personas, siendo la más práctica herramienta para recabar cualquier tipo de información.

¿Para qué puede servir? Para crear encuestas o crear cuestionarios calificables. ¿Cómo se usa? [Acceda](https://www.youtube.com/watch?v=BjgFNLXJ-ek) al video tutorial

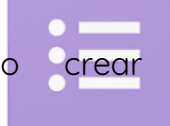

¿Qué es?

Es una aplicación de Google que funciona a modo de pizarra virtual.

¿Para qué puede servir?

Para hacer trazos explicativos sobre imágenes, para dibujar a mano alzada, etc.

¿Cómo se usa? [Acceda](https://youtu.be/xBS2pM2t7qg) al video tutorial

# **YOUTUBE**

¿Qué es?

Es una aplicación de Google para subir videos a internet.

¿Para qué puede servir?

Para dejar disponible en la web videos de clases, videos educativos propios, etc. que luego pueden incrustarse en el aula virtual. ¿Cómo se usa?

[Acceda](https://www.youtube.com/watch?v=xGNAAUSwxLI) al video tutorial

# Videoconferencia <sup>y</sup> grabación de **0** pantalla **3**

# **JITSI MEET**

### ¿Qué es?

Es una plataforma para realizar videoconferencias.

### ¿Para qué puede servir?

Para reuniones de cátedra, para clases sincrónicas con los estudiantes, para evaluaciones orales, etc.

¿Cómo se usa?

[Acceda](https://youtu.be/1h3VeeW6IMk) al video tutorial

# **SHOWMORE**

¿Qué es? Es software de grabación de pantalla. ¿Para qué puede servir? Para grabar reuniones y clases, mesas de exámenes, demostración de uso de software, etc. ¿Cómo se usa? [Acceda](https://www.youtube.com/watch?v=lPh-3dzpSss) al video tutorial

# **OBS STUDIO**

# ¿Qué es?

Es un software de grabación de pantalla y transmisión en directo a través de redes.

¿Para qué puede servir? Para grabar reuniones y clases, realizar encuentros sincrónicos masivos vía YouTube o Facebook.. ¿Cómo se usa? [Acceda](https://youtu.be/lPh-3dzpSss?t=302) al video tutorial

# Campus UNER **04** Moodle

# ¿Qué es?

Es una plataforma en donde se pueden generar aulas virtuales, interactuar con los alumnos, realizar seguimiento y evaluación, etc.

# ¿Para qué puede servir?

Actualmente es la herramienta de soporte principal de la UNER para el dictado de clases virtuales, en contextos de emergencia y para el apoyo a la presencialidad.

## ¿Cómo se usa?

A continuación listamos contenidos creados en el marco de Webinars ofrecidos a los docentes de la FCA.

Cuestionarios - Link a [tutorial](https://www.youtube.com/watch?v=MlKTvuul9sA&t=9s) Excepciones de usuario y grupo en cuestionarios - Link a [tutorial](https://www.youtube.com/watch?v=lT-n-EkqI2k) Recursos de moodle (Archivos, Carpetas, Etiquetas, Página, Libro, Inserción de video de YouTube en el aula, URL, ) - Link a [tutorial](https://www.youtube.com/watch?v=kGkseV5W9oY) Tarea - Link a [tutorial](https://www.youtube.com/watch?v=R3BVVVOTMNU&t=657s) Taller - Link a [tutorial](https://youtu.be/R3BVVVOTMNU?t=620) Contenido interactivo - Link a [tutorial](https://youtu.be/R3BVVVOTMNU?t=903) 1 - Link a [tutorial](https://www.youtube.com/watch?v=cPoc_1JG1n4) 2 Restricciones de acceso en recursos y actividades - Link a [tutorial](https://youtu.be/GWdvWKF7ec4) El calificador - Link a [tutorial](https://www.youtube.com/watch?v=CBoSs1601-g) 1 - Link a [tutorial](https://www.youtube.com/watch?v=FaxYOpqJHBA) 2 Foros - Link a tutorial Foros calificables - Link a [tutorial](https://youtu.be/xBS2pM2t7qg?t=1321) Banco de preguntas y categorías - Link a [tutorial](https://www.youtube.com/watch?v=WvyEOt3fV9s) Tipos de Preguntas - Link a [tutorial](https://www.youtube.com/watch?v=WvyEOt3fV9s)

Puede consultarse también la lista de [reproducción](https://www.youtube.com/playlist?list=PLmVD2MMIznY-ooZi7KE5DArbS-IjzqBQC) de los tutoriales de la Universidad Rey Juan Carlos.

# 04 Transmisión<br>de video

# **DROIDCAM**

¿Qué es?

Es una aplicación capaz de conectar nuestro Smartphone al ordenador mediante una conexión inalámbrica y permitirnos utilizarlo como una webcam.

¿Para qué puede servir?

Sirve para reemplazar la necesidad de una webcam con un dispositivo Android (Smartphone, Tablet, una cámara que ejecute Android) que cuente con una cámara. Nos permite transmitir videos en tiempo real

¿Cómo se usa? [Acceda](https://youtu.be/xBS2pM2t7qg?t=690) al video tutorial

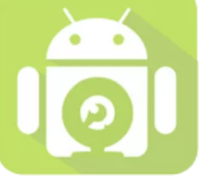

# **Sitios y aplicativos web de utilidad 05**

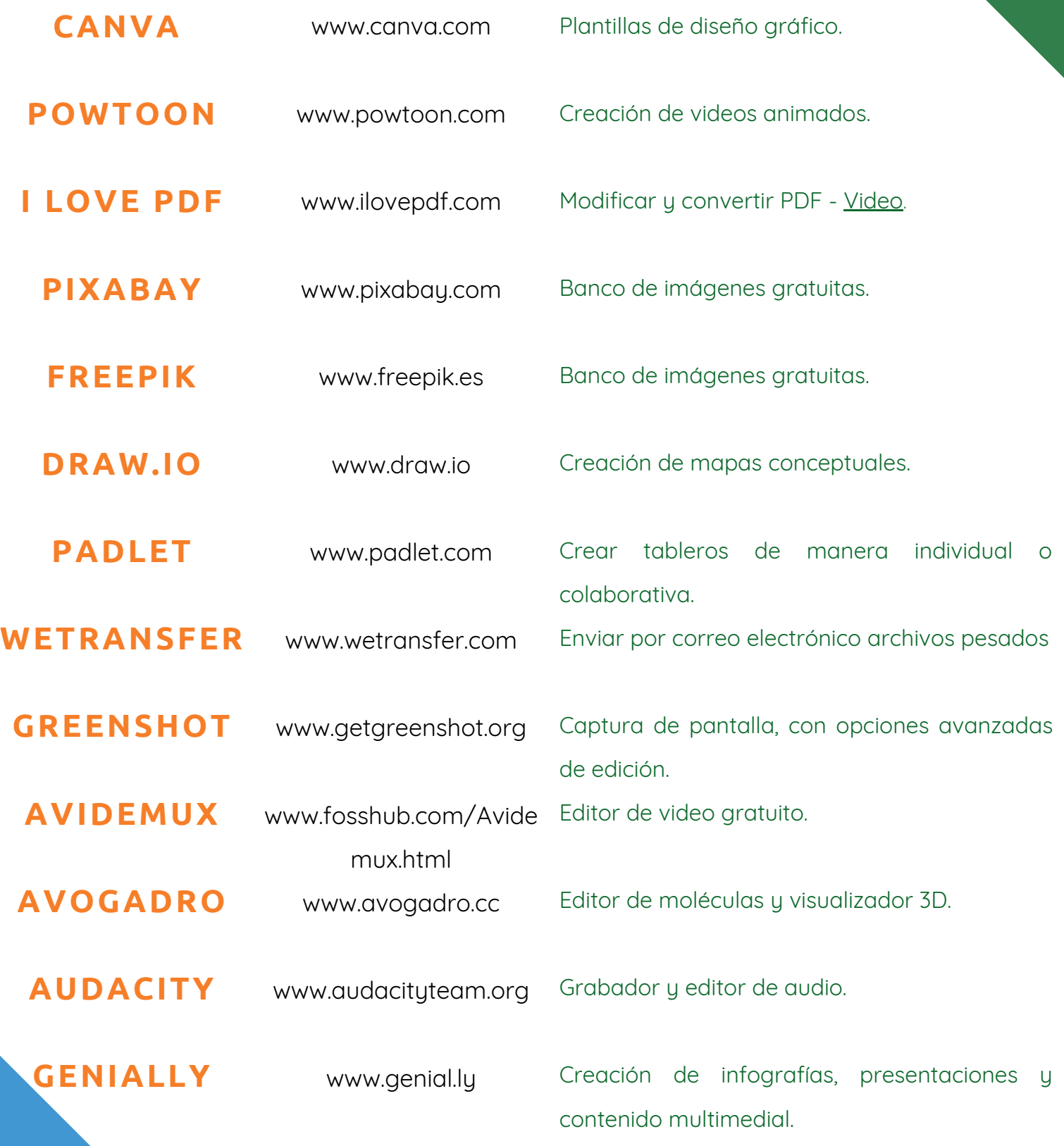